Ō étails s du **nodifier** r une Image

١Ś

errata to

pelure, n à

32X

The copy filmed here has been reproduced thanks to tha ganarosity of:

> Douglas Library Quaan's Univarsity

Tha imagas appaaring hara ara tha bast quality possibia considaring tha condition and lagibiiity of tha original copy and in kaaping with tha filming contract spacifications.

Original copies in printed paper covers are filmed baginning with tha front covar and anding on the last page with a printed or illustrated impression, or tha back covar whan appropriata. All othar original copias ara filmad baginning on tha first page with a printed or illustrated impression, and anding on tha laat paga with a printad or illuatratad imprassion.

Tha last racordad frama on aach microficha shall contain the symbol  $\rightarrow$  (meaning "CON-TINUED"), or the symbol  $\nabla$  (meaning "END"), whichever applies.

Maps, platas, charts, ate, may ba filmad at different reduction ratios. Those too large to be entirely included in one exposure are filmad beginning in the upper left hand corner, left to right and top to bottom, aa many framea aa required. The following diagrams illustrate the method:

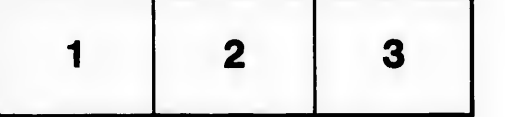

L'exemplaire filmé fut reproduit grâce à la générosité de:

 $\circ$ 

Douglas Library Quaan's Univarsity

Les images suivantes ont été reproduites avec le plua grand aoin, compta tanu da la condition at de la netteté de l'exemplaire filmé, et en conformité avec les conditions du contrat de filmaga.

Les exemplaires originaux dont la couverture en papier est imprimée sont filmés en commençant par la pramiar plat at an tarminant soit par la dernière page qui comporte une empreinte d'imprassion ou d'illustration, soit par la sacond plat, aalon la cas. Toua las autras axamplairas originaux sont filmés en commençant par la première page qui comporte une empreinte d'impression ou d'illustration et en terminant par la dernière page qui comporte une telle amprainta.

Un des symboies suivants appare ?tra sur la dernière image de chaque microriche, selon la cas: le symbole —> signifie "A SUIVRE", le symbols V signifia "FIN".

Les cartes, planches, tabieaux, etc., peuvent être filmés à des taux de réduction différents. Lorsque le document est trop grand pour être reproduit en un seul cliché, il est filmé à partir de l'angle supérieur gauche, de gauche à droite, et de haut an bas, en prenant le nombre d'images nécessaire. Les diagrammes suivants iliustrent la méthode.

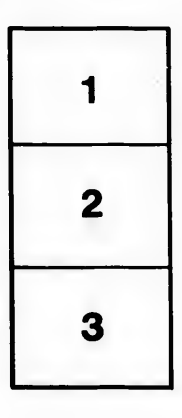

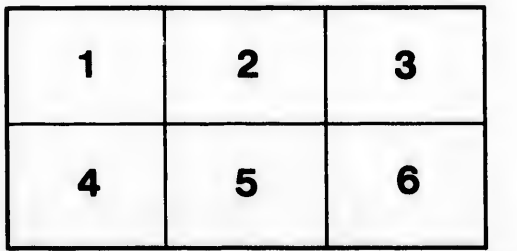